<span id="page-0-0"></span>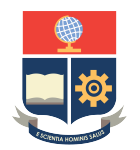

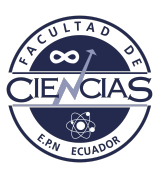

# **ESCUELA POLITÉCNICA NACIONAL**

# **FACULTAD DE CIENCIAS**

# **DETERMINACIÓN DE LA AVERSIÓN AL RIESGO Y LA IMPACIENCIA DE LOS ESTUDIANTES UNIVERSITARIOS EN ECUADOR**

## **TRABAJO DE INTEGRACIÓN CURRICULAR PRESENTADO COMO REQUISITO PARA LA OBTENCIÓN DEL TÍTULO DE INGENIERO MATEMÁTICO**

## **RENÉ FABRICIO SÁNCHEZ BUENAÑO**

<rene.sanchez@epn.edu.ec>

**DIRECTOR: ALEXANDRA MIRANDA ESPINOSA, PHD**

<alexandra.miranda@epn.edu.ec>

**DISTRITO METROPOLITANO DE QUITO, SEPTIEMBRE 2022**

#### **CERTIFICACIONES**

Yo, RENÉ FABRICIO SÁNCHEZ BUENAÑO, declaro que el trabajo de integración curricular aquí descrito es de mi autoría; que no ha sido previamente presentado para ningún grado o calificación profesional; y, que he consultado las referencias bibliográficas que se incluyen en este documento.

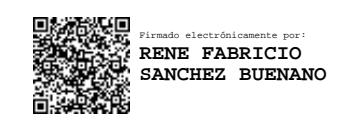

René Fabricio Sánchez Buenaño

Certifico que el presente trabajo de integración curricular fue desarrollado por René Fabricio Sánchez Buenaño, bajo mi supervisión.

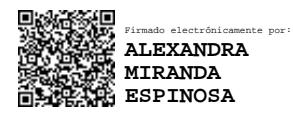

Alexandra Miranda Espinosa, PhD **DIRECTOR**

### **DECLARACIÓN DE AUTORÍA**

A través de la presente declaración, afirmamos que el trabajo de integración curricular aquí descrito, así como el(los) producto(s) resultante(s) del mismo, es(son) público(s) y estará(n) a disposición de la comunidad a través del repositorio institucional de la Escuela Politécnica Nacional; sin embargo, la titularidad de los derechos patrimoniales nos corresponde a los autores que hemos contribuido en el desarrollo del presente trabajo; observando para el efecto las disposiciones establecidas por el órgano competente en propiedad intelectual, la normativa interna y demás normas.

René Fabricio Sánchez Buenaño

Alexandra Miranda Espinosa, PhD

#### **RESUMEN**

En economía, el análisis del riesgo y el tiempo son factores importantes sobre los cuales comúnmente se realizan suposiciones predefinidas mismas que, varios estudios experimentales han demostrado que no son exógenas y por tanto es relevante dentro de los modelos comportamentales. Esta investigación plantea dos tipos de experimentos para determinar los indicadores de la aversión al riesgo e impaciencia de tal manera que se logre encontrar aquellos factores sociodemográficos, de comportamiento, económicos y hábitos de vida que tienen gran inferencia en la variación de dichos indicadores. El diseño conlleva la elección de la mejor metodología entre aquellas encontradas en la literatura además de la selección de las herramientas necesarias para llevar a cabo el estudio de tal forma que se facilite la implementación en un contexto de países en vías de desarrollo tomando como ejemplo Ecuador.

*Palabras clave:* aversión al riesgo, impaciencia, tasa de descuento, preferencias individuales, lista de precios múltiples, pares de lotería aleatorias.

#### **ABSTRACT**

In economics, the analysis of risk and time are important factors on which predefined assumptions are commonly made, which, several experimental studies have shown, are not exogenous and therefore are relevant within behavioral models. This research proposes two types of experiments to determine the indicators of risk aversion and impatience in such a way that it is possible to find those sociodemographic, behavioral, economic and lifestyle factors that have a great influence on the variation of said indicators. The design entails the choice of the best methodology among those found in the literature, as well as the selection of the necessary tools to carry out the study in such a way as to facilitate implementation in a context of developing countries, taking Ecuador as an example.

*Keywords:* risk aversion, impatience, discount rate, individual preferences, multiple price list, random lottery pairs.

# **Índice general**

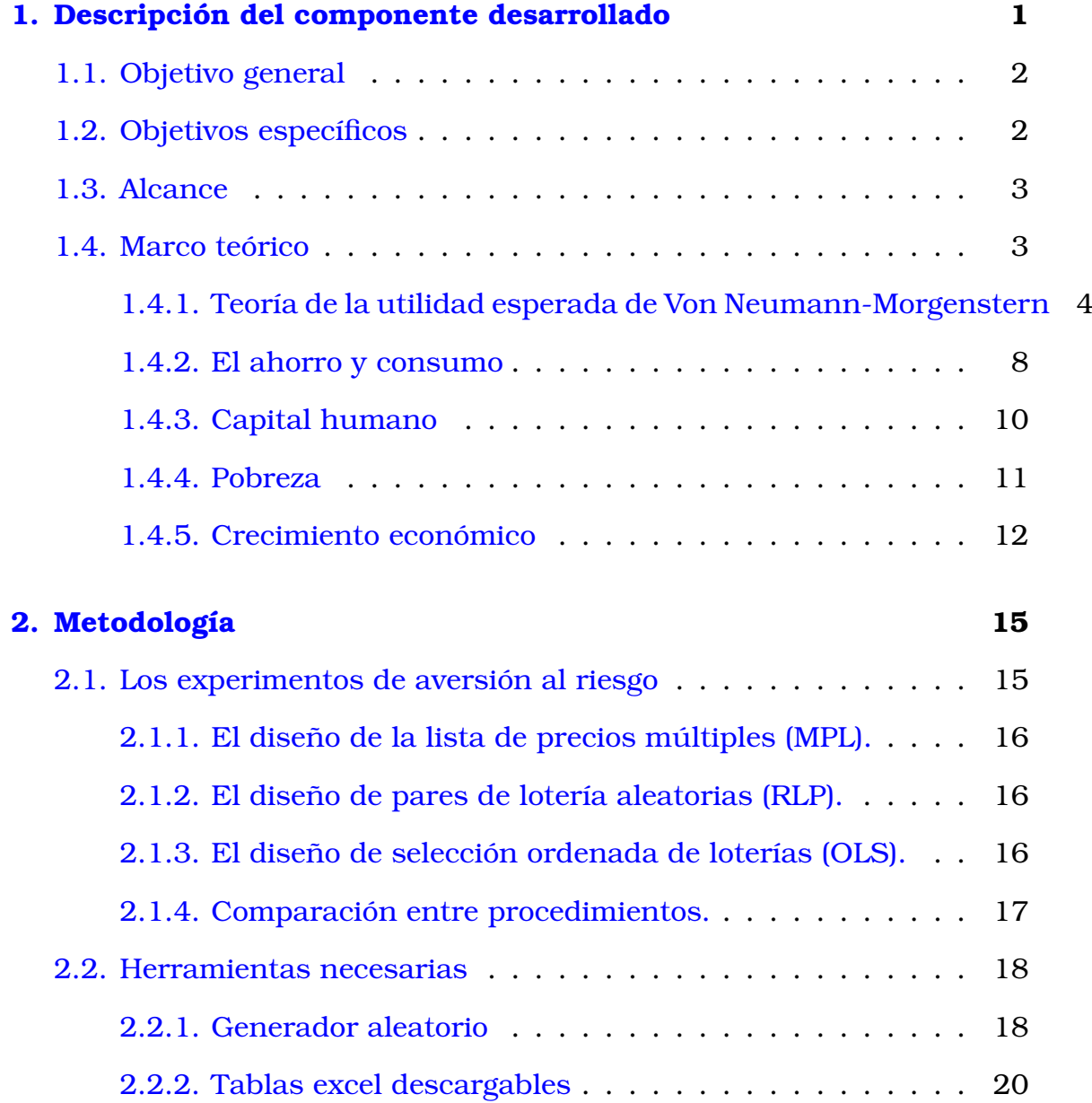

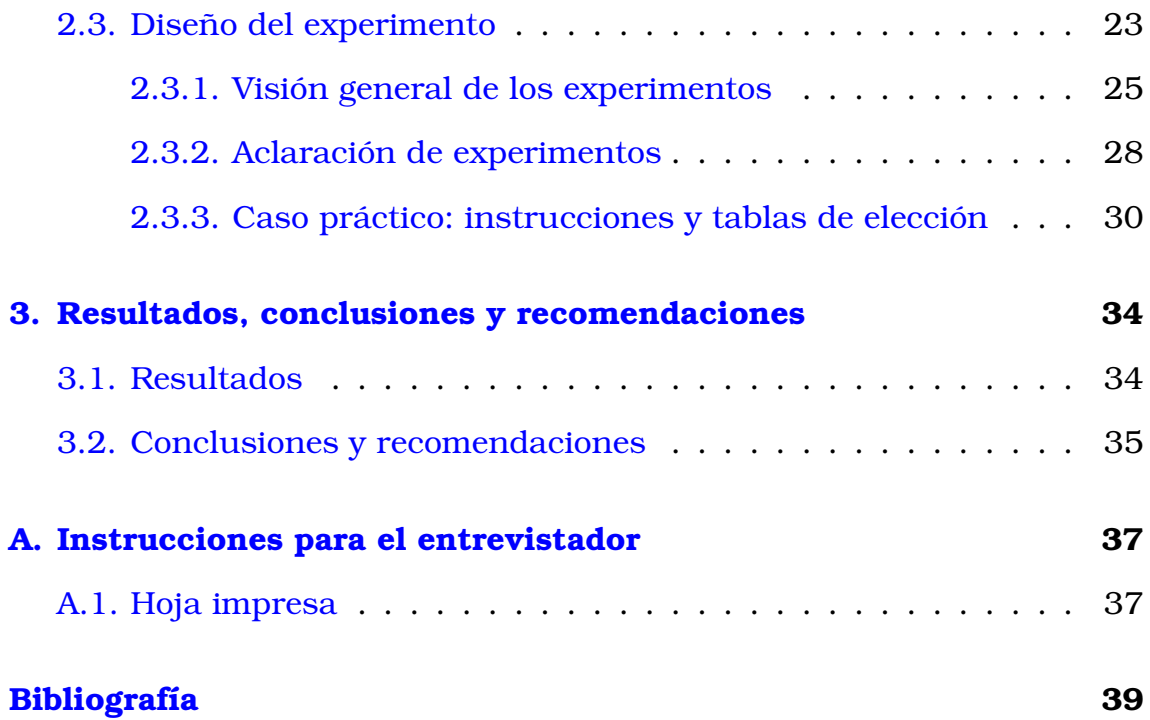

# **Índice de figuras**

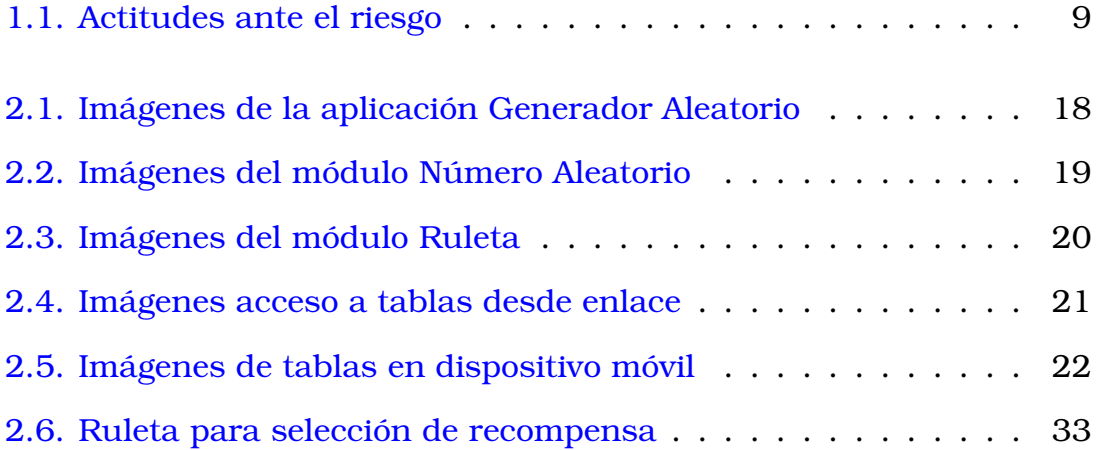

# <span id="page-11-0"></span>**Capítulo 1**

## **Descripción del componente desarrollado**

En los modelos económicos, la aversión al riesgo y la impaciencia son variables determinantes para la toma de decisiones [\[5\]](#page-49-0). Esto se ha confirmado a través de estudios empíricos [\[9\]](#page-49-1) que indican que las medidas individuales de aversión al riesgo e impaciencia son muy relevantes a la hora de realizar predicciones de una amplia gama de resultados económicos importantes tales como: el crecimiento económico, la cantidad y tipo de capital humano de una economía o la efectividad de las políticas de corto y largo plazo e, inclusive, la estabilidad institucional [\[5\]](#page-49-0).

En este proyecto de investigación, se plantea el diseño del estudio para estimar los parámetros de impaciencia y aversión al riesgo de los estudiantes universitarios del Ecuador. El estudio requiere de una encuesta previa respecto de condiciones de vida y hábitos de los estudiantes con el fin de mejorar el conocimiento sobre la población universitaria nacional.

La aversión al riesgo es un concepto que admite diferentes definiciones. La definición técnica indica que la aversión al riesgo es la preferencia de un inversor por evitar incertidumbre en sus inversiones financieras [\[8\]](#page-49-2). Este temor al riesgo se da como una consecuencia a la aversión a la pérdida lo cual se lo explica como un sesgo cognitivo estudiado por las finanzas conductuales, en uno de estos estudios se determinó que el sentimiento negativo ocasionado por una pérdida es 2.5 veces mayor que el disfrute experimentado por una ganancia equivalente [\[11\]](#page-50-0). Como resultado evidente de todo esto se tiene una tendencia natural por evitar

la incentidumbre al invertir. Generalmente se define con referencia a la función de utilidad esperada de Von Neumann-Morgenstern.

<span id="page-12-2"></span>
$$
U(c_0, c_1, ..., c_T) = \sum_{t=0}^{T} \beta^t (1 - 1/\theta)^{-1} c_t^{1-1/\theta}
$$
 (1.1)

donde,

- $c_t$  denota el consumo
- $\bullet$  β es la tasa de impaciencia y
- $\theta$  es la tasa de aversión al riesgo

La impaciencia, por su parte, se puede entender cómo el malestar que provoca la espera por algo que ocurrirá en el futuro, que se modeliza a través de la tasa de impaciencia [\[7\]](#page-49-3). Por ello, los comportamientos pacientes se asocian al largo plazo, a la capacidad para tomar decisiones cuyo disfrute de los resultados requieren de una espera, como el crecimiento económico, el ahorro o la investigación básica. Irving Fisher definió la tasa de interés como el premio por disponer de bienes en forma anticipada, en la ecuación [1.1](#page-12-2) está representada por θ.

## <span id="page-12-0"></span>**1.1. Objetivo general**

Diseñar el procedimiento para la aplicación de un experimento que permita hallar factores determinantes de las preferencias individuales respecto de la impaciencia y la aversión al riesgo de los estudiantes universitarios del Ecuador.

# <span id="page-12-1"></span>**1.2. Objetivos específicos**

- 1. Explicar la metodología idónea para llevar a cabo el estudio.
- 2. Determinar las herramientas y los instrumentos necesarios para implementar el experimento.

3. Elegir el mejor método para el análisis de los resultados obtenidos al final de la investigación.

## <span id="page-13-0"></span>**1.3. Alcance**

Este trabajo determina la forma en la cual se debe realizar el experimento tanto en la parte organizacional (convocatoria, incentivos y ejecución) como las herramientas de software que se pueden utilizar para llevar a cabo la selección de opciones de las diferentes tablas que se usan en el ensayo, así como el aplicativo que se dispondrá para la aleatorización de pagos. Además, se describen los métodos que se pueden utilizar para el análisis de los resultados obtenidos. La investigación completa incluye una encuesta de condiciones de vida y hábitos la cual no es parte del alcance del presente estudio pues fue realizada como fase 1 del proyecto macro [\[12\]](#page-50-1) pero es necesaria para el análisis de los resultados y la determinación de la muestra.

## <span id="page-13-1"></span>**1.4. Marco teórico**

En el ámbito económico particularmente en el teórico, la función de utilidad abarca comunmente tres clases de preferencias en el análisis intertemporal<sup>[1](#page-0-0)</sup>:

- Sobre los bienes.
- Sobre el riesgo.
- Sobre el tiempo.

Si expresamos a los bienes de manera monetaria $^2$  $^2$ , entonces la toma de decisiones depende de la tendencia del riesgo y el tiempo (Harrison et al., 2005). En cambio, varios estudios experimentales demostraron que estas

<sup>1</sup>Esto es, la función asume ciertos supuestos como: que es contínua, cuasi-cóncava (preferencias cuasi-convexas), aditividad temporal, entre otras. Ciertas funciones entran en esta descripción (elasticidad de sustitución constante (CES), utilidad con aversión relativa al riesgo constante (CRRA))

<sup>2</sup>Esta suposición es a menudo utilizada en ámbitos experimentales pues no necesariamente el consumo de los bienes se expresa así (Cohen et al., 2016)

preferencias no son exógenas por tanto, al modelizar el comportamiento es necesario considerar su carácter heterogéneo.

Esta investigación esta inmersa en la literatura experimental y es propuesta para Ecuador, un país considerado en el tercer mundo o de manera más elegante "en vías de desarrollo". En este contexto, se intenta llegar a entender algunos aspectos económico-comportamentales como: el desarrollo de la producción (Dohmen et al., 2018), pobreza (Tanaka et al., 2010), entre otros.

En economía, una cantidad considerable de profesionales desconfían de los resultados obtenidos a través de medidas auto reportadas (encuestas o datos de producción) ya que consideran que la falta de incentivos y trabajar en escenarios hipotéticos distorsionan las preferencias. En campos como la psicología experimental se asume que la motivación propia de los que participan basta para obtener resultados confiables (Camerer & Hogarth, 1999).

En la literatura revisada no existe acuerdo al momento de determinar si los incentivos económicos reales generan diferencias significativas en los parámetros estimados respecto de aquellos estudios donde los escenarios son hipotéticos (datos de producción), pero, está claro que seleccionar uno de estos métodos es preponderante para los resultados que se obtienen (Dave et al., 2010, Cohen et al., 2016).

# <span id="page-14-0"></span>**1.4.1. Teoría de la utilidad esperada de Von Neumann-Morgenstern**

Para comprender esta sección es necesario entender qué es el "valor esperado", lo cual no es más que responder a la pregunta ¿cuánto vale una apuesta (decisión arriesgada)? que es tan solo el sumatorio de todos los posibles de resultados de la apuesta multiplicados por sus probabilidades respectivas.

#### **Función de utilidad de Bernoulli**

Cuando la paradoja de San Petesburgo<sup>[3](#page-0-0)</sup> cobró fama, Daniel Bernoulli se dió cuenta que el valor interno subjetivo que las personan asignan a

<sup>&</sup>lt;sup>3</sup>Bernoulli, D. (1954). Exposition of a New Theory on the Measurement of Risk.

una unidad adicional de dinero se determina dependiendo de la cantidad de dinero que ya poseen, entonces planteó como hipótesis que la utilidad del dinero de un sujeto se expresa como función logarítmica de la cantidad del dinero, así:

<span id="page-15-0"></span>
$$
U(w) = k \log(w) + c \tag{1.2}
$$

donde  $w$  es la cantidad de dinero o riqueza,  $k$  un parámetro y  $c$  una constante.

Ya que su valor aumenta a una tasa decreciente según el valor de su argumento aumente, matemáticamente es cóncavo.

Bernoulli además plantea que las personas maximizan la utilidad esperada de una lotería mas no el valor esperado de esta, es decir, la sumatoria de las utilidades de cada pago multiplicada por sus probabilidades respectivas.

Según Neumann  $(1944)^4$  $(1944)^4$  $(1944)^4$  una lotería es una distribución de probabili-dad sobre un conjunto finito y conocido de posibles resultados <sup>[5](#page-0-0)</sup>. Es decir, conocemos con qué probabilidad puede ocurrir cada resultado.

Con esto podemos definir como *lotería simple* al conjunto de resultados con probabilidades de ocurrencia asociadas, así también se tiene que, distribuciones de probabilidad sobre loterías sería el concepto de una *lotería compuesta*. Por ejemplo, una lotería que te premia con otro boleto de lotería.

Una función de utilidad sobre loterías se construye bajo los siguientes supuestos (Axiomas de preferencia o axiomas de elección bajo incertidumbre):

Sean  $X, Y, Y, Z$  loterías

- **Completitud:** Todas las personas pueden elegir entre todas las loterías.  $X \succ Y$  o  $Y \succ X$  o  $X \sim Y$
- **Transitividad:** Si un individuo prefiere (o no) la lotería X en vez de  $Y$  y si prefiere (o no)  $Y$  en vez de  $Z$ , entonces prefiere (o no)  $X$  en vez

<sup>4</sup>Neumann, J. y Morgenstern, O. (1944). Theory of Games and Economic Behavior <sup>5</sup>Estos resultados pueden ser dinero, bienes, eventos, es decir, cualquier cosa

de Z. Si  $X \succ Y$  y  $Y \succ Z$  entonces  $X \succ Z$ ; si  $X \sim Y$  y  $Y \sim Z$  entonces  $X \sim Z$ 

- **Continuidad:** Este supuesto indica que, en una relación de preferencia, el conjunto de contorno superior e inferior son cerrados. Esto asegura que para cualquier lotería, se tenga alguna probabilidad de que la decisión de el sujeto sea indiferente entre el "mejor" y "peor" resultado. Sea  $X \succ Y \succ Z$  entonces existe una probabilidad  $0 < p_x < 1$  tal que  $Y \sim ((X, Z)(p_x, 1 - p_x)).$
- **Monotonía:** Una lotería con probabilidad más alta de obtener un resultado preferido será preferida sobre una con probabilidad más baja de obtener un resultado preferido. Sea  $X \succ Y$ , si tenemos las loterías  $((X, Y)(p, 1-p))$  y  $((X, Y)(q, 1-q))$  entonces  $((X, Y)(p, 1-p))$  ≻  $((X, Y)(q, 1-q))$  si y solo si  $p > q$ .
- **Sustitución (Independencia):** Si un sujeto es indiferente entre dos resultados, será indiferente entre dos loterías que ofrezcan estos mismos resultados con la misma probabilidad. Sea X ∼ Y , se tienen las loterías ( $(X, Z)(p, 1-p)$  y  $((Y, Z)(q, 1-q)$  y si  $p = q$  entonces  $((X, Z)(p, 1-p)) \sim ((Y, Z)(q, 1-q)).$

#### **Utilidad esperada**

Sea  $U(x)$  una función de utilidad,  $U(x)$  cumple la propiedad de utilidad esperada si, para una apuesta  $q$  con un conjunto de resultados  ${a_1, a_2, ..., a_n}$ , con probalidades asociadas  $p_1, p_2, ..., p_n$  respectivamente, se tiene que:

<span id="page-16-0"></span>
$$
U(g) = p_1(a_1) + p_2(a_2) + \dots + p_n(a_n)
$$
\n(1.3)

donde,  $U(a_i)$  es la utilidad del decisor de resultado  $a_i$ .

La denominaremos función de utilidad de Von Neumann-Morgenstern (fu VNM).

Un sujeto que elige una lotería en vez de otra si y solo sí la utilidad esperada es mayor, esto es un *maximizador de la utilidad esperada*.

Siempre que se cumplan todos los axiomas de preferencia, existe una función de utilidad que cumple la propiedad de utilidad esperada (Neumann et al., 1944).

Para Bernoulli la función [1.3](#page-16-0) era logarítmica, estríctamente cóncava tal que, la utilidad esperada era menor que su valor esperado, asumiendo que esto se mantendría pues la mayoría de personas son aversas al riesgo. Evidentemente esto no se cumple pues no todas las personas se decantan por resultados más seguros que unos menos seguros. Pero en el contexto de Von Neumann-Morgenstern no se requiere hacer suposiciones previas sobre el comportamiento de las personas para definir sus actidudes hacia el riesgo de forma más precisa.

Con esto, se pueden agrupar las actitudes hacia el riesgo de acuerdo a la forma de la función de utilidad de Bernoulli [1.2](#page-15-0) en 3 categorías, para esto, y en concordancia con el presente proyecto, nos enfocamos en loterías cuyos "premios" consisten en diferentes cantidades de "riqueza". Tenemos que  $((w_1,...w_n)(p_1,...p_n))$  con  $n \in \mathbb{Z}$  y las  $w_i$  son cantidades de riqueza no negativas y  $\sum p_i = 1$ . Así, suponinedo que la fu VNM es diferenciable tal que  $u'(w) > 0, \forall w$ . El valor esperado de una lotería simple L que tenga premios  $w_i$  con probabilidad  $p_i$ , con  $i = 1, ..., n$ , es:

$$
E(L) = \sum_{i=1}^{n} p_i w_i.
$$
 (1.4)

Con esto tenemos que:

$$
u(L) = \sum_{i=1}^{n} p_i u(w_i)
$$
Utilidad esperada de la lotería L (1.5)

$$
u(E(L)) = u(\sum_{i=1}^{n} p_i w_i)
$$
Utilidad esperada del valor esperado de L (1.6)

Así, si las preferencias satisfacen los axiomas de preferencia, un sujeto puede ser averso, amante o neutral frente al riesgo, definiéndolos así,

#### **Definición: Actitudes ante el riesgo**

"Sea  $u$  una fu VNM de un individuo para loterías sobre niveles no negativos de riqueza. Entonces para la lotería simple  $L = ((w_1, ... w_n)(p_1, ... p_n))$ se dice que el individuo es:

1. Averso al riesgo en L si  $u(E(L)) > u(L)$ .

- 2. Neutral al riesgo en L si  $u(E(L)) = u(L)$ .
- 3. Amante del riesgo si  $u(E(L)) < u(L)$ .

Si para toda no degenerada lotería simple  $L$  el individuo es, por ejemplo, averso al riesgo en  $\mathcal{L}$ , entonces se dice que el individuo es averso al riesgo (o averso al riesgo en  $\mathcal{L}$ ). Similarmente un individuo puede ser neutral al riesgo o amante al riesgo en  $\mathcal{L}$ ".

#### **Definición: Equivalente cierto**

"El equivalente cierto de toda lotería simple sobre niveles de riqueza es una cantidad de riqueza EC, ofrecida con certeza, tal que  $u(EC(L)) = u(L)$ . Es decir, es una cantidad de riqueza cierta que le dejaría al individuo indiferente entre aceptar la lotería o ese nivel de riqueza"

#### **Representación gráfica**

Sea la lotería simple  $L = (p \circ w_1, (1 - p) \circ w_2)$ . Supngamos que se tiene la elección entre recibir la riqueza  $E(L) = pw_1 + (1 - p)w_2$  con certeza o la lotería L. Las alternativas son:

$$
u(L) = pu(w_1) + (1 - p)u(w_2)
$$
\n(1.7)

y

$$
u(E(L)) = u(pw_1 + (1 - p)w_2).
$$
 (1.8)

Trazamos una cuerda entre los puntos  $R = (w_1, u(w_1))$  y  $S = (w_2, u(w_2))$ ; y localizamos la combinación convexa:  $T = pR + (1 - p)S$ , cuya abscisa es  $pw_1 + (1-p)w_2$  $E(L)$ y la ordenada  $pu(w_1) + (1-p)u(w_2)$  $u(L)$ . Ver gráficas [1.1a,](#page-19-0) [1.1b](#page-19-0) y [1.1c.](#page-19-0)

#### <span id="page-18-0"></span>**1.4.2. El ahorro y consumo**

Las dos decisiones que están más estrechamente relacionada con la aversión al riesgo y la paciencia es el consumo y el ahorro [\[1\]](#page-49-4). Consideremos como punto de partida que los agentes tienen preferencias que pueden ser representadas por una función de utilidad con elasticidad de

<span id="page-19-0"></span>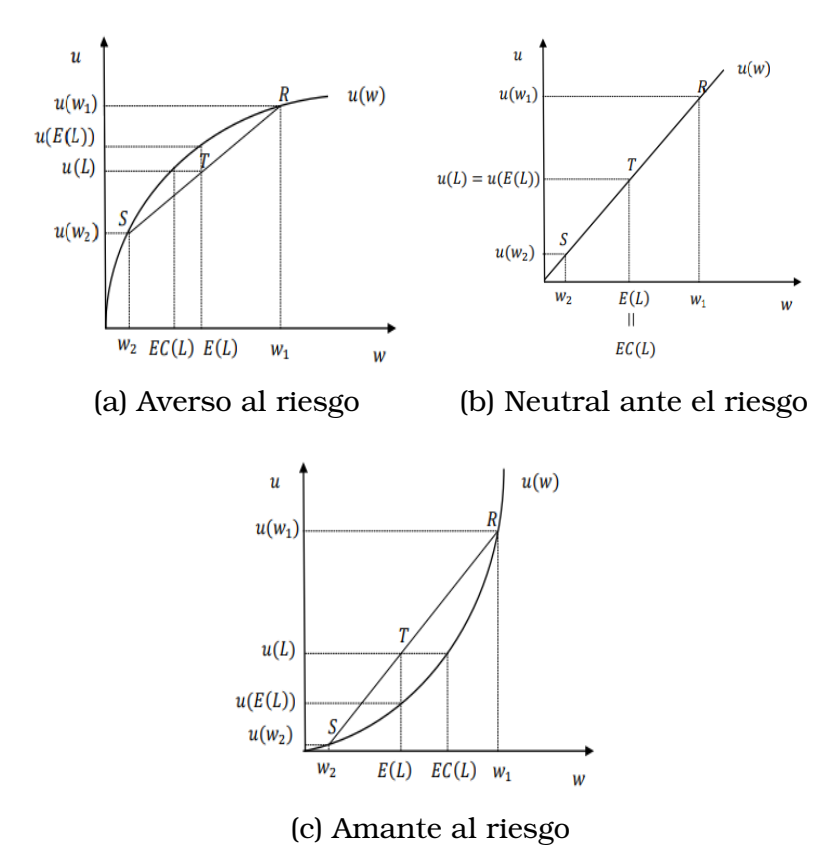

Figura 1.1: Actitudes ante el riesgo

sustitución intertemporal constante:

$$
U(C_0, C_1, ..., C_T) = \sum_{t=0}^{T} \beta^t (1 - 1/\theta)^{-1} c_t^{1-1/\theta}
$$
 (1.9)

donde  $C_t$  denota el consumo,  $\sigma$  la tasa de aversión al riesgo y la tasa de paciencia. Bajo racionalidad y mercados financieros perfectos, los individuos tratarán de maximizar U dada la restricción presupuestaria:

$$
\sum_{t=0}^{T} \frac{C_t}{(1+r)^t} = \sum_{t=0}^{T} \frac{y_t}{(1+r)^t}
$$
(1.10)

donde  $y_t$  denota renta y r la tasa de interés real. Bajo estas condiciones, de la solución al problema de maximización se halla que el consumo presente y futuro satisface la siguiente relación:

$$
C_{t+1} = \left(\frac{1+r}{1+\beta}\right)^{\theta} C_t \tag{1.11}
$$

De esta simple formulación podemos obtener que:

- 1. Si la aversión al riesgo  $\sigma$  aumenta el consumo futuro tiende a ser igual al consumo presente, sea cual sea la relación entre el tipo de interés y la tasa de impaciencia. En el límite, cuando  $\sigma$ - >  $\infty$ , entonces  $c_t = c_{t+1}$ .
- 2. Si  $\sigma > r$ , el consumo futuro es menor o igual que el consumo presente, sea cual sea el nivel de aversión de riesgo. Cuando  $\sigma = r$ , entonces  $c_t = c_{t+1}$ .
- 3. Si la tasa de impaciencia  $\beta$  es alta relativamente a la tasa de interés, el consumo futuro será menor que el consumo presente, lo cual implica que el ahorro decrece con la edad.
- 4. Si la aversión al riesgo es alto,  $\sigma \in (\infty, 1)$ , el efecto renta de un incremento en el tipo de interés r supera el efecto sustitución.

Algunas de las consecuencias de estos resultados para la política económica son las siguientes:

- Si la aversión al riesgo  $\sigma$  es alta, las políticas de incremento en el tipo de interés para fomentar el ahorro serán inefectivas debido a que el efecto renta será superior al efecto sustitución.
- Si la aversión al riesgo  $\sigma$  es alta, las políticas keynesianas destinadas a incrementar el consumo a corto plazo serán inefectivas debido a que incrementará en el corto plazo el ahorro.
- Si la aversión al riesgo  $\sigma$  es alta, el incremento en la eficiencia del sistema financiero disminuirá la efectividad de las políticas monetarias y fiscales de corto plazo.
- Si la tasa de impaciencia es alta relativamente a la tasa de interés, el consumo futuro será menor que el consumo presente, lo cual implica que el ahorro decrece con la edad.

## <span id="page-20-0"></span>**1.4.3. Capital humano**

Shaw (1996) señala que la aversión al riesgo y la tasa de impaciencia también explican las causas de las diferencias en renta de los individuos. La inversión en capital humano presenta las siguientes características:

- 1. Incertidumbre de las habilidades personales, tales como la creatividad.
- 2. Incertidumbre de los pagos futuros para estas habilidades.
- 3. Presenta riesgos que son no asegurables y no diversificables.

Por lo tanto, la aversión al riesgo afecta a las decisiones de invertir en capital humano en mayor medida que en el caso del capital físico, asegurable y diversificable. En particular, el efecto de la mayor aversión al riesgo será la siguiente:

- 1. Cuanto mayor la aversión al riesgo, mayor será el pago que se exigirá para invertir la misma cantidad de capital humano.
- 2. Cuanto mayor sea la impaciencia, mayor será la tendencia a elegir formas de capital humano que dan rendimientos a corto plazo.

## <span id="page-21-0"></span>**1.4.4. Pobreza**

Según StepChange (2017), los pobres a menudo se comportan de manera diferente a los no pobres cuando deben tomar decisiones de carácter intertemporal o con riesgo. Así, es más probable que hagan uso de costosos préstamos a corto plazo y de sobregiros a tasas de interés altas a menudo para comprar artículos de primera necesidad [\[18\]](#page-50-2). La hipótesis que con mayor frecuencia se arguye para explica tal comportamiento es que los pobres son más impacientes y mejor aversos al riesgo que los no pobres [\[4\]](#page-49-5).

<span id="page-21-1"></span>Con respecto a la aversión al riesgo, los estudios realizados parecen indicar que los pobres son más aversos al riesgo que los individuos no pobres, residan en un país desarrollado o no. Guiso and Paiella (2008), por ejemplo, muestran que los consumidores altamente aversos al riesgo son menos ricos que los que presentan una aversión al riesgo moderada en Italia. A su vez, Carter and Lybbert (2012) hallan que los pobres en Kenia son más aversos al riesgo que los relativamente ricos [\[14\]](#page-50-3). En la sección [2.3](#page-32-0) se aborda la relación entre desarrollo y aversión al riesgo.

## **1.4.5. Crecimiento económico**

De manera usual se mide según el aumento del Producto Interno Bruto (PIB) en un determinado período, es decir, es el aumento sostenido del producto en una economía (Larraín y Sachs, 2004).

Para mejor comprensión de esta sección vamos a definir lo siguiente:

**Capital humano (según Romer):** Romer (1986) considera al capital humano como; las capacidades productivas de los seres humanos como generadores de renta en una economía y comprende capacidades y talentos innatos así como la educación y cualificaciones adquiridas, además menciona que este es adquirido a través de educación formal que depende del sistema educativo y la formación informal que se adquiere con la experiencia laboral.

Es importante diferenciar capital físico de capital humano, esta diferencia se basa en los derechos de propiedad ya que la propiedad del capital humano, desde que la esclavitud fue abolida, es solo del ser humano que ha adquirido este conocimiento mismo que no puede ser vendido por lo cual los análisis cuantitativos se limitan a considerar la renta del individuo como el valor por el alquiler de dichos conocimientos.

Los modelos de crecimiento endógeno de Uzawa (1965), Lucas (1988) y Romer (1990), establecen que la tecnología es endógena o que depende de las decisiones de los individuos respecto a la inversión en capital humano y de cómo este capital humano se emplea en los sectores de producción  $I + D$  (Investigación y Desarrollo):

- 1. Los individuos deben elegir entre dedicar horas a invertir en capital humano y pagar por la formación, o a trabajar y percibir un salario.
- 2. El stock de capital humano genera externalidades sobre la producción de bienes finales.
- 3. El capital humano y el sector de  $I + D$  requieren de capital humano para su producción.
- 4. El capital humano dedicado al  $I + D$  crea y utiliza ideas (ciencia básica) para crear la tecnología (ciencia aplicada) destinada a la industria de bienes intermedios.
- 5. La industria de bienes intermedios productoras de capital físico operan en régimen de monopolio mediante la compra de las patentes.

Para una mejor comprensión de las causas de crecimiento bajo este modelo, vamos a diferenciar los conceptos de ideas y objetos:

- La producción de objetos requiere de conocimientos y trabajo. Por sí solos, el rendimiento de los objetos es constante de escala pero si están acompañados de ideas, sus rendimientos son crecientes a escala.
- Respecto de la generación de ideas, estas dependen de aquellas que ya existían en el período anterior, cantidad de personas que las producen y de qué tan productivas son.

En este contexto, Uzawa (1965), Lucas (1988) y Romer (1990) muestran que la producción óptima de capital humano y de ciencia básica exige que las economías formulen políticas educativas y científicas destinadas a garantizar que el stock de capital humano sea suficiente para mantener los sectores de producción de bienes finales, capital humano e  $I+D$ . Bajo este contexto, la menor aversión al riesgo y tasa de impaciencia tienen las siguientes consecuencias:

- 1. Cuanto menor la tasa de impaciencia de la sociedad, mayor será la tasa de crecimiento de la economía, debido a que la cantidad de capital humano destinado a I + D será mayor que si la impaciencia es mayor.
- 2. Cuanto menor la tasa de aversión al riesgo, mayor será la tasa de crecimiento de la economía, debido a que el stock de capital humano destinado al  $I + D$  será mayor.

Por lo tanto, el efecto es que el capital humano será más abundante con las siguientes consecuencias:

- 1. Mayor capacidad para producir más capital humano e ideas (Romer, 1990 [\[17\]](#page-50-4); Uzawa, 1965 [\[19\]](#page-50-5); Lucas, 1988 [\[13\]](#page-50-6)).
- 2. Mayor la diversidad del capital físico (Romer, 1990) [\[17\]](#page-50-4).
- 3. Mayor capacidad para generar efectos spillovers (Romer, 1986) [\[16\]](#page-50-7).

# <span id="page-25-0"></span>**Capítulo 2**

## **Metodología**

La aversión al riesgo puede estimarse utilizando la datos de producción o datos experimentales, la diferencia entre estos fue explicada en la sección [1.4.](#page-13-1) El uso de datos de producción (encuestas), (Antle, 1983, 1989; Pope and Just, 1991), suele presentar problemas con la estimación de la aversión al riesgo si no se incluyen todas las restricciones que afrontan los participantes (Yesuf and Bluffstone, 2009). Por otro lado, se puede obtener estimaciones de la aversión al riesgo a partir de datos experimentales obtenidos mediante experimentos en laboratorios con pagos reales que es el caso de esta investigación.

## <span id="page-25-1"></span>**2.1. Los experimentos de aversión al riesgo**

<span id="page-25-2"></span>Los experimentos más utilizados y estudiados son el diseño de la lista de precios múltiples (MPL) de Holt and Laury (2002), el diseño de pares de loterías aleatorias (RLP) de Hey and Orme (1994) y el diseño de selección ordenada de loterías (OLS) de Binswanger, (1980, 1981), cuyas características explicamos a continuación.

### **2.1.1. El diseño de la lista de precios múltiples (MPL).**

El MPL estándar enfrenta a cada sujeto con cinco alternativas, aunque las alternativas se presenten individualmente. La versión de Holt and Laury (2002) proporciona una prueba simple para la aversión al riesgo utilizando un diseño MPL. A cada individuo se presenta con una opción entre dos loterías, que podemos llamar A o B. El sujeto elige A o B en cada fila, y una fila se selecciona posteriormente al azar para el pago de ese fila. Es el procedimiento más popular y, por ello, comparable con otros estudios y ampliamente utilizado para ahorrar fondos escasos.

#### <span id="page-26-0"></span>**2.1.2. El diseño de pares de lotería aleatorias (RLP).**

El diseño de RLP se ha usa para probar las predicciones de la teoría de la utilidad esperada. El procedimiento es de lotería presenta al azar parejas de opciones independientes. Por ejemplo, Hey and Orme (1994) piden a los sujetos que elijan entre más de 100 pares de loterías donde las probabilidades de cuatro premios monetarios varían. Los sujetos pueden expresar preferencia o indiferencia por una lotería. Al final de la sección, se eligió al azar una de las loterías elegidas para el pago. Contrariamente a la MPL, generalmente no es posible inferir directamente una actitud de riesgo del patrón de respuestas, y se necesita alguna forma de estimación.

#### <span id="page-26-1"></span>**2.1.3. El diseño de selección ordenada de loterías (OLS).**

<span id="page-26-2"></span>El diseño OLS fue desarrollado por Binswanger (1980, 1981) [\[3\]](#page-49-6) inicialmente para identificar actitudes de riesgo utilizando procedimientos experimentales con pagos reales. A cada sujeto se le presenta una selección de ocho loterías, que se muestran en cada fila de un panel, y se le pide que elija una. Una alternativa es la opción segura, que ofrece una cierta cantidad. Todas las demás alternativas aumentan el rendimiento actuarial promedio, pero con una mayor varianza en torno a ese pago. Debido a que las probabilidades para cada resultado de la lotería es 1/2, este instrumento se puede presentar de manera relativamente simple para los sujetos. Eckel y Grossman (2002, 2008) [\[6\]](#page-49-7) utilizan este instrumento OLS para medir directamente las actitudes de riesgo.

### **2.1.4. Comparación entre procedimientos.**

De la comparación entre los tres procedimientos, el MPL de Holt y Laury (2002), el RLP de Hey y Orme (1994) y el OLS de Binswanger (1980, 1981), se obtiene que los procedimientos producen aproximadamente las mismas actitudes de riesgo. Con respecto a la estabilidad temporal, hay evidencia de alguna variación en las actitudes de riesgo a lo largo del tiempo, pero no existe una tendencia general a que las actitudes de riesgo aumenten o disminuyan con el tiempo.

Por lo tanto, se debería esperar que cualquiera de los procedimientos generen aproximadamente las mismas estimaciones de actitudes de riesgo dada una población objetivo, siempre que el experimento use un único procedimiento y método de estimación de la aversión al riesgo.

Sin embargo, el procedimiento MPL es considerado el más recomendado cuando los recursos para realizar el experimento son limitados, puesto que no todos los individuos reciben el premio, sino que sólo una fracción de todos los participantes, y según sus respuestas. Por otro lado, permite conocer la aversión al riesgo y relacionar directamente con diferentes características demográficas. Con respecto al pago del premio, la ausencia de premios reales (premios hipotéticos) sesga el experimento (Yesuf and Bluffstone, 2009).

<span id="page-27-0"></span>En el presente estudio, el experimento para medir la aversión al riesgo está dentro del tipo lista de precios múltiples (MPL) [2.1.1](#page-25-2) que será llamado "Experimento de elección intertemporal", mientras que la medición de la impaciencia tendrá un formato como el diseño de selección ordenada de loterías (OLS) [2.1.3](#page-26-1) y lo denominaremos "Experimento de lotería", esta selección se la realiza debido a la experiencia de otras investigaciones en colectivos con características socio-demográficas y económicas similares a las del Ecuador [\[2\]](#page-49-8).

# **2.2. Herramientas necesarias**

## <span id="page-28-0"></span>**2.2.1. Generador aleatorio**

Para el desarrollo del experimento se requiere de la toma de ciertas selecciones aleatorias, para lo cual se usa el aplicativo denominado "Generador Aleatorio" disponible de manera gratuita tanto en el sistema operativo movil Android como iOS. Para hacer uso de esta aplicación, vamos a la tienda de aplicaciones de nuestro dispositivo móvil y lo buscamos por su mismo nombre como podemos ver en la imagen [2.1a.](#page-28-1) Luego, instalamos la aplicación y la abrimos, elegimos el idioma de nuestra preferencia, y se presenta una pantalla como la de la figura [2.1b](#page-28-1)

<span id="page-28-1"></span>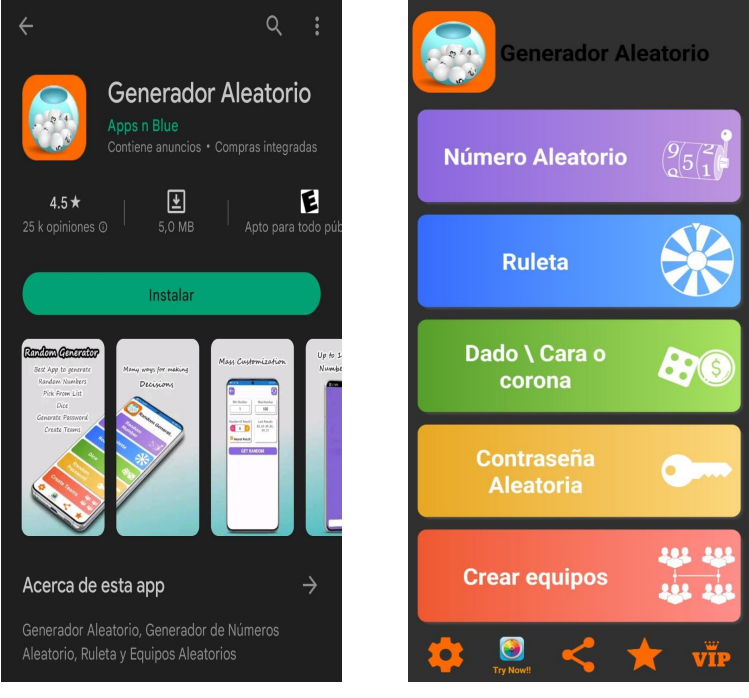

(a) Aplicación en Play Store (b) Pantalla principal

Figura 2.1: Imágenes de la aplicación Generador Aleatorio

<span id="page-28-2"></span>Para los procesos del experimento usaremos los módulos "Número Aleatorio" y "Ruleta" que son las dos primeras opciones de la pantalla principal de la aplicación (ver gráfica [2.1b\)](#page-28-1), su uso se explica a continuación.

#### **2.2.1.1. Módulo número aleatorio**

Al ingresar a esta opción tendremos diferentes parámetros para la generación de números aleatorios que son:

- Número Mínimo: es el límite inferior (incluído) del rango de números para generar aleatoriamente
- Número Máximo: es el límite superior (incluído) del rango de números para generar aleatoriamente
- Cantidad de Resultados: Es la cantidad de números aleatorios que queremos generar
- Repetir Resultados: Esta es una casilla que si está activa, los números aleatorios pueden repetirse en cada generación aleatoria

<span id="page-29-0"></span>Una vez ingresados los parámetros requeridos, presionamos en el botón "RESULTADO ALEATORIO" (ver imagen [2.2a\)](#page-29-0) y obtendremos un número aleatorio (ver imagen [2.2b\)](#page-29-0) dentro de las condiciones ingresadas previamente.

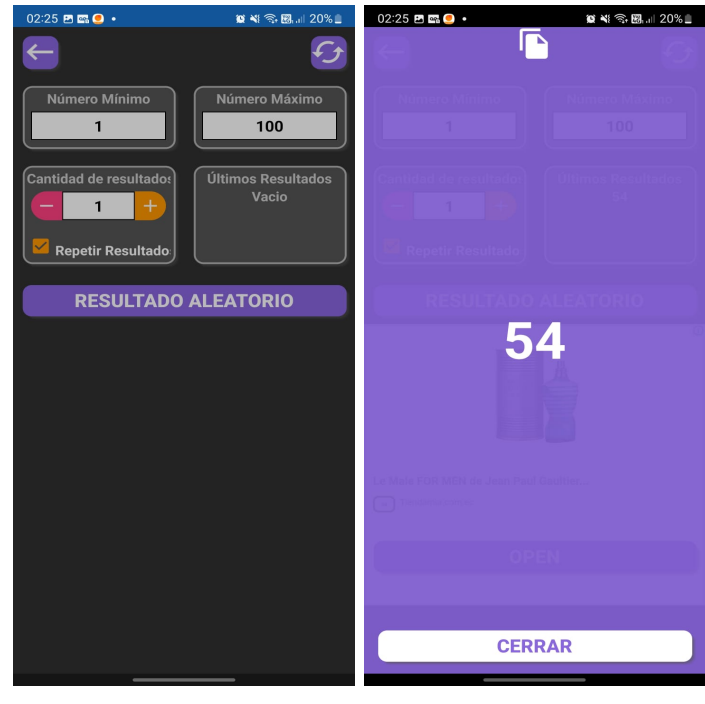

(a) Pantalla Inicial (b) Resultado

<span id="page-29-1"></span>Figura 2.2: Imágenes del módulo Número Aleatorio

#### **2.2.1.2. Módulo ruleta**

Si entramos en esta opción, por default tendremos dos líneas creadas y a través del botón "+" podemos agregar más líneas que serán las opciones que tendrá la ruleta, en cada línea ingresamos un nombre que aparecerán como etiquetas al momento de girarla, para vizualizar la ruleta creada, presionamos en el botón "CREAR RULETA" (ver imagen [2.3a\)](#page-30-1), en esta pantalla ya podremos observarla (ver imagen [2.3b\)](#page-30-1) según los parámetros ingresados previamente, presionaremos sobre la palabra "Spin" y luego de un par de segundos obtendremos nuestro resultado aleatorio (ver imagen [2.3c\)](#page-30-1).

<span id="page-30-1"></span>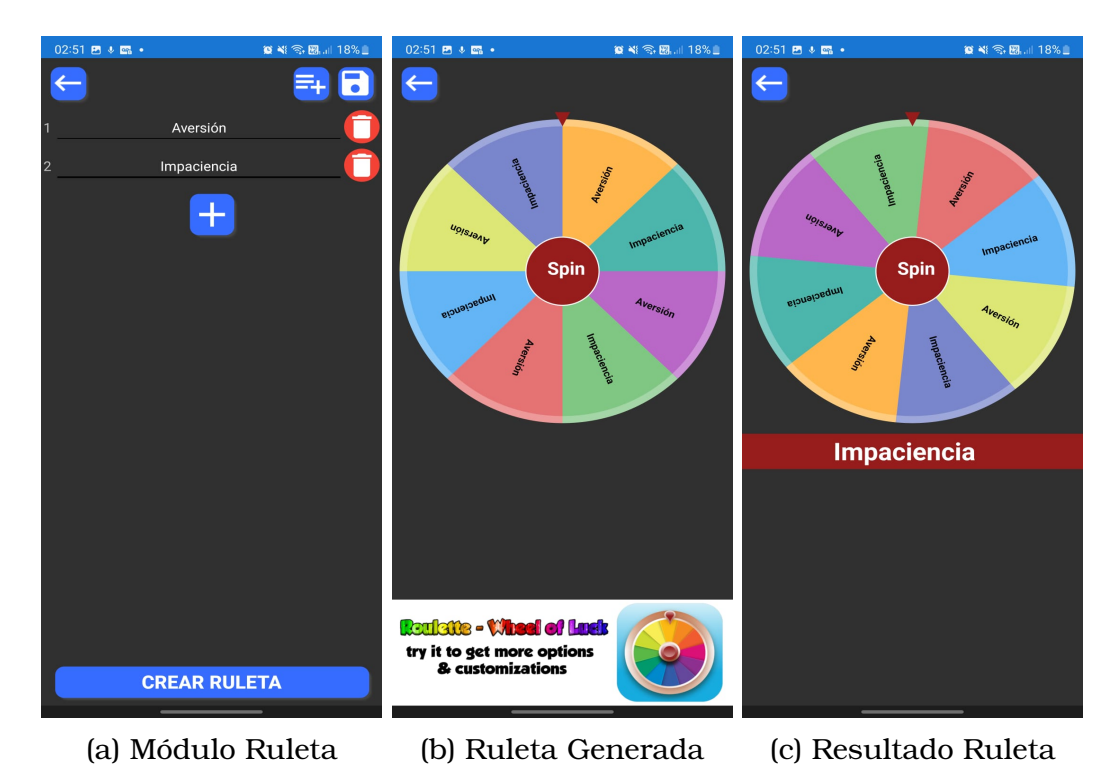

Figura 2.3: Imágenes del módulo Ruleta

## <span id="page-30-0"></span>**2.2.2. Tablas excel descargables**

Debido a la dificultad y costo del desarrollo de un programa o aplicación específica para este procedimiento, se opta por usar archivos elaborados en la herramienta Excel de Office, los cuales estarán disponibles para ser descargados desde cualquier dispositivo con acceso a internet a través de un enlace de libre acceso.

Se generaron las tablas de elección para cada experimento en archivos diferentes de Excel y fueron subidos a la herramienta de almacenamiento masivo DROPBOX.

### **Tabla para el experimento de aversión al riesgo**

Esta tabla está disponible a través del enlace <https://n9.cl/19hr34>, al ingresar tendremos que saltar publicidad y accederemos a la página de Dropbox como podemos ver en la imagen [2.4a](#page-31-0) (no es necesario tener cuenta), seleccionamos la opción "O bien accede al sitio web" marcada en rojo en la imagen [2.4a,](#page-31-0) luego se nos presentará otra pantalla en la cual seleccionaremos el ícono de descargar marcado en rojo en la imagen [2.4b,](#page-31-0) con esto el archivo se descargará automáticamente en nuestros dispositivos y los podremos abrir con cualquier herramienta que generalmente viene precargada, caso contrario deberemos descargarnos de la tienda de aplicaciones el aplicativo de Excel para una mejor experiencia del usuario.

<span id="page-31-0"></span>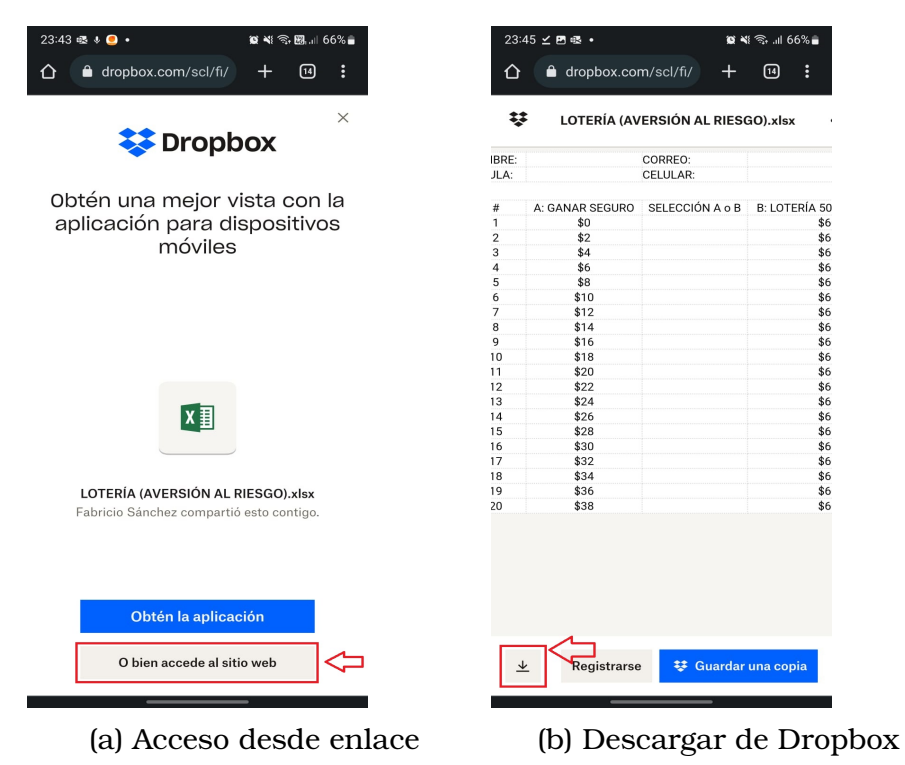

Figura 2.4: Imágenes acceso a tablas desde enlace

Recordemos que esto lo podemos realizar ya sea en una computadora de escritorio, laptop, celular o tablet, para este caso estamos usando como ejemplo un celular que actualmente la mayoría de estudiantes universitarios tienen acceso, caso contrario, se debe considerar como opción, que el experimentador facilite algún dispositivo apto para llevar acabo este procedimiento.

Una vez realizado lo anterior, procedemos a abrir el archivo en nuestros dispositivos y se visualizan como la imagen [2.5a,](#page-32-1) se procede a ingresar la información que identifique al estudiante ubicada en la cabecera, la tabla fue realizada de tal forma que la selección del estudiante no pueda ser ingresada manualmente sino que está atada a una lista desplegable (ver imagen [2.5b\)](#page-32-1) para poder evitar errores de tipeo que afecten los análisis posteriores.

<span id="page-32-1"></span>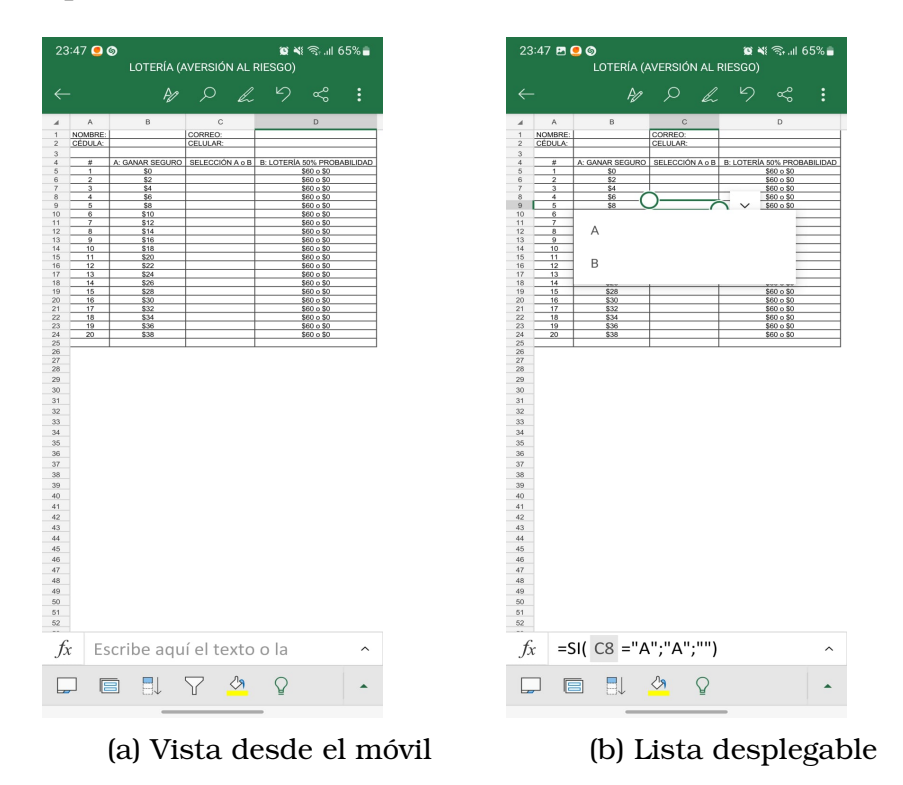

Figura 2.5: Imágenes de tablas en dispositivo móvil

#### **Tabla para el experimento de impaciencia**

<span id="page-32-0"></span>El procedimiento de descarga y apertura del archivo es exactamente igual al descrito en la sección anterior pero el acceso es a través de un enlace diferente: <https://n9.cl/vf185>.

# **2.3. Diseño del experimento**

El experimento se plantea para ser realizado con estudiantes universitarios del Ecuador, la elección de este colectivo para una primera aproximación al estudio de la aversión al riesgo y la impaciencia se justifica por diferentes causas:

- 1. Diferentes estudios realizados muestran que la aversión al riesgo y la impaciencia parecen ser una función decreciente de la inteligencia [\[2\]](#page-49-8). Así, para Chile, se observa que los estudiantes universitarios presentan un comportamiento poco averso al riesgo, cercano a la neutralidad. Por otro lado, Doomer et. al. muestran para Alemania que una mayor coeficiente intelectual esta negativamente correlacionado con la aversión al riesgo y la impaciencia.
- 2. Por su juventud, suelen tener un patrimonio nulo o pequeño lo que reduce la posibilidad de exista un efecto de riqueza que contamine los resultados para diferentes niveles de renta. Por otro lado, a menudo la renta de los de individuos son transferencias monetarias que se utilizan para gastos personales lo que reduce la posibilidad que riesgos inherentes a la renta (pobreza) contaminen el experimento.
- 3. Son homogéneos en cuanto al comportamiento respecto a la decisión de invertir en capital humano, pero distintos en la elección del tipo de capital humano de la inversión. El experimento permite observar directamente el comportamiento de los individuos respecto a la carrera y universidad elegida con respecto a su aversión al riesgo e impaciencia, controlado por los efectos renta y características personales.
- 4. Los niveles de renta personal y del hogar inferidos de la encuesta permiten conocer directamente si existe una mayor aversión al riesgo entre los estudiantes que pueden ser clasificados como pobres, tanto de forma objetiva como subjetiva. Es este sentido, el estudio realizado con los estudiantes permite conocer la aversión al riesgo y la impaciencia con respecto a la pobreza objetiva y subjetiva.
- 5. Es el colectivo que ha tenido que tomar varias decisiones con efectos de largo plazo, como la elección de su carrera y universidad, dadas las restricciones económicas y de capacidad intelectual. Por ello, se reduce el riesgo de que los individuos no comprendan adecuadamente los resultados del experimento.
- 6. Reduce el coste del experimento por dos motivos. El primero por las competencias para el uso de un dispositivo electrónico inteligente para hacer el experimento correctamente sin necesidad de tutoría presencial. Por otro lado, permite limitar los costes del experimento debido a que su renta es menor y, por lo tanto, los premios del experimento se pueden limitar a cantidades igual o inferiores a 66 USD.

#### **Fase 1: Diseño de la encuesta**

Como se determinó en el alcance de este documento [1.3,](#page-13-0) no incluye la realización de la encuesta sobre condiciones de vida y hábitos pues la investigación completa ha sido dividida en dos partes:

- 1. Encuesta de Condiciones de Vida y Hábitos de los Estudiantes Universitarios en Ecuador [\[12\]](#page-50-1)
- 2. Determinación de la Aversión al Riesgo y la Impaciencia de los Estudiantes Universitarios en Ecuador (actual documento)

#### **Fase 2: Análisis de resultados y elección de la muestra**

La muestra para la segunda fase del experimento se construye a partir del análisis de los resultados de la encuesta sobre Condiciones de Vida y Hábitos de los estudiantes en Ecuador [\[12\]](#page-50-1).

Una vez realizado este análisis, se construye una muestra para ser representativa de la población universitaria de entre 19 y 26 años que se encuentran realizando estudios superiores universitarios. El concepto de representativo se refiere tanto a las características del hogar de origen como a características personales.

En este punto se plantea la realización del experimento a nivel del país, por tanto se recomienda que la población seleccionada sean los estudiantes de las "universidades más grandes del país" que podrían ser definidas por la cantidad de alumnos que contengan o por otros criterios según la época de aplicación del estudio.

## <span id="page-35-0"></span>**2.3.1. Visión general de los experimentos**

Ya con la selección de la muestra a ser estudiada, el experimento se lo debe desarrollar de la siguiente manera.

Se invita a los sujetos a participar en la segunda parte, que consiste en un experimento remunerado. Se realizarán dos tipos de experimentos que deben tener algún incentivo, de preferencia económico para que las respuestas se apeguen más a la realidad y los participantes se las tomen en serio.

Se determina aleatoriamente si un sujeto es invitado a participar en el experimento de lotería o en el experimento de elección intertemporal usando la aplicación "Generador Aleatorio" (ver sección [2.2.1\)](#page-28-0).

Para ambos experimentos, el primer paso del procedimiento implica que el experimentador presente a los sujetos una tabla de selección de ejemplo dependiendo de cada experimento (ver tablas [2.1](#page-36-0) y [2.2\)](#page-37-0).

<span id="page-36-0"></span>

| LOTERÍA        |                     |                          |  |  |
|----------------|---------------------|--------------------------|--|--|
| #              | <b>Ganar Seguro</b> | Lotería 50% probabilidad |  |  |
| $\mathbf{1}$   | \$0                 | \$60 o \$0               |  |  |
| $\overline{2}$ | \$2                 | \$60080                  |  |  |
| 3              | \$4                 | \$60 o \$0               |  |  |
| $\overline{4}$ | \$6                 | \$60080                  |  |  |
| $\overline{5}$ | \$8                 | $\frac{1}{600}$ o \$0    |  |  |
| $\overline{6}$ | $\overline{$10}$    | \$60 o \$0               |  |  |
| $\overline{7}$ | \$12                | \$60 o \$0               |  |  |
| 8              | \$14                | \$60 o \$0               |  |  |
| $\overline{9}$ | \$16                | \$60080                  |  |  |
| 10             | \$18                | \$60 o \$0               |  |  |
| 11             | \$20                | \$60 o \$0               |  |  |
| 12             | \$22                | \$60080                  |  |  |
| 13             | \$24                | \$60 o \$0               |  |  |
| 14             | \$26                | \$60080                  |  |  |
| 15             | \$28                | $\frac{1}{600}$ o \$0    |  |  |
| 16             | $\sqrt{$30}$        | \$60 o \$0               |  |  |
| 17             | \$32                | \$60 o \$0               |  |  |
| 18             | \$34                | \$60 o \$0               |  |  |
| 19             | \$36                | \$6005                   |  |  |
| 20             | \$38                | \$60 o \$0               |  |  |

Tabla 2.1: Selección de ejemplo: Lotería

<span id="page-37-0"></span>

| ELECCIÓN INTERTEMPORAL |              |                            |  |  |
|------------------------|--------------|----------------------------|--|--|
| #                      | Recibir Hoy  | <b>Recibir En 12 Meses</b> |  |  |
| $\mathbf{1}$           | \$30         | $\sqrt{$31}$               |  |  |
| $\overline{2}$         | \$30         | \$32                       |  |  |
| 3                      | \$30         | \$34                       |  |  |
| $\overline{4}$         | \$30         | \$35                       |  |  |
| $\overline{5}$         | \$30         | \$36                       |  |  |
| $\overline{6}$         | $\sqrt{$30}$ | $\overline{$38}$           |  |  |
| 7                      | \$30         | \$39                       |  |  |
| $\overline{8}$         | \$30         | \$41                       |  |  |
| $\overline{9}$         | \$30         | \$43                       |  |  |
| 10                     | \$30         | \$44                       |  |  |
| 11                     | \$30         | \$46                       |  |  |
| 12                     | \$30         | $\sqrt{$48}$               |  |  |
| 13                     | \$30         | \$50                       |  |  |
| 14                     | \$30         | \$52                       |  |  |
| 15                     | \$30         | \$54                       |  |  |
| 16                     | $\sqrt{$30}$ | $\overline{$}56$           |  |  |
| 17                     | \$30         | \$58                       |  |  |
| 18                     | \$30         | \$61                       |  |  |
| 19                     | \$30         | \$63                       |  |  |
| 20                     | \$30         | \$66                       |  |  |

Tabla 2.2: Selección de ejemplo: Elección Intertemporal

El experimentador explica los tipos de opciones que el sujeto haría en cada tabla dependiendo del tipo de experimento y cómo funcionaría el pago. En particular, se informa a los sujetos que el experimento implica múltiples opciones, una para cada fila de la tabla y que una fila de la tabla se seleccionaría al azar después de que se hubieran hecho todas las elecciones y que la elección en esta fila sería potencialmente relevante para la recompensa. Los sujetos también saben que al final del experimento, un proceso aleatorio determinará si realmente son pagados o no. Este procedimiento da a los sujetos un incentivo para elegir de acuerdo con sus verdaderas preferencias en cada fila y, por lo tanto, compatible con incentivos.

Después de explicar la naturaleza del experimento y las reglas de pago, el experimentador pregunta a los sujetos si están dispuestos a participar. Los sujetos que aceptan participar reciben instrucciones adicionales (ver sección [2.3.3\)](#page-40-0) y luego se les permite hacer preguntas. Una vez no haya más preguntas, el experimento comienza, y se pide a los sujetos que hagan sus elecciones reales, refiriéndose a la tabla de elecciones. Se propone además que, para los estudiantes que no deseen participar de la segunda etapa, llenen una última encuesta corta con una lista de motivos que pueden ser:

- No me importa el pago
- No tengo tiempo
- No entendí las instrucciones
- Suena aburrido
- Otros

Con esto podríamos saber el motivo de querer retirarse y junto con los resultados de la encuesta inicial, se puede también determinar el perfil de este grupo de estudiantes que, pese a que sabían que tendría remuneración, no estuvieron interesados en participar lo cual dará una pauta para saber qué motiva a un universitario a destinar parte de su tiempo o no a experimentos futuros.

## <span id="page-38-0"></span>**2.3.2. Aclaración de experimentos**

En la sección anterior se habló de una manera general el desarrollo de los experimentos, en esta sección se aborda cada experimento con una explicación más a detalle ejemplificando su desarrollo para una mejor comprensión.

### **2.3.2.1. Experimento de lotería (Aversión al riesgo)**

Se obtiene la voluntad de asumir riesgos usando opciones entre una lotería pagada y diferentes pagos seguros. Los participantes hacen las elecciones en una tabla con 20 filas. En cada fila tienen que decidir si prefieren una opción segura o jugar una lotería. En la lotería podrían ganar 60 dólares o 0 dólares, cada uno con un 50 por ciento de probabilidad. En cada fila, la lotería es exactamente la misma, pero la opción segura aumenta de fila a fila. En la primera fila, la opción de la caja fuerte era 0 dólares, en la segunda es de 2 dólares, y así sucesivamente hasta 38 dólares en la fila 20.

Si los sujetos tienen preferencias monótonas, prefieren la lotería hasta un cierto nivel de la opción segura y luego cambian a preferir la opción segura en todas las filas subsiguientes de la tabla de elecciones.

En este procedimiento se les pide a los sujetos que elijan una fila a la vez, comenzando desde la parte superior de la tabla. Una vez que un sujeto expresa su preferencia por la opción segura en lugar de la lotería, el experimentador pregunta si el sujeto también preferiría todos los valores más altos de la opción segura. Si la respuesta es afirmativa, el experimentador llena el resto de las opciones en consecuencia. De lo contrario, el sujeto puede continuar haciendo elecciones en la tabla.

Dado que el valor esperado de la lotería es de 30 dólares, los sujetos débilmente aversos al riesgo deben preferir opciones seguras que son menores o iguales a 30 dólares en la lotería. Solamente los sujetos amantes del riesgo deben optar por la lotería cuando la opción de seguridad ofrecida es superior a 30 dólares.

#### **2.3.2.2. Experimento de elección intertemporal (Impaciencia)**

Para crear un índice de incentivos compatibles con la impaciencia del individuo, se plantea a los sujetos las opciones entre recibir diferentes pagos en diferentes momentos. Al igual que en el experimento de lotería, a los sujetos se les presenta una tabla de elecciones y se les pide que elijan en cada fila.

La decisión en el experimento de elección intertemporal es siempre entre 30 dólares "hoy" o una cantidad  $X$  mayor que se recibiría 12 meses en el futuro. Moviéndose abajo de la tabla, el pago temprano es siempre 30 dólares, pero el tamaño del pago  $X$  atrasado aumenta en cada fila subsecuente.

El valor de  $X$  en la primera fila da un rendimiento del 2.5%, asumiendo una composición semestral, y cada valor subsiguiente de X implicó un aumento adicional de 2.5 puntos porcentuales en la tasa de rendimiento anual. Observando el valor de  $X$  o, la tasa de retorno anual implícita necesaria para inducir al individuo a esperar 12 meses, se obtiene un índice

de impaciencia.

A los sujetos se les pide que tomen sus decisiones una fila por vez, empezando por la primera fila. La primera vez que un sujeto cambió de 30 dólares al pago retrasado, se pregunta al sujeto si él o ella también prefieren esperar cualquier pago mayor atrasado, es decir, para todas las siguientes filas los pagos más altos serán los seleccionados.

Al igual que en el experimento de lotería, los sujetos saben que una fila se selecciona al azar al final del experimento y que su decisión en esa fila podría ser relevante para su recompensa. Los sujetos también saben que todos los pagos se realizarán en efectivo o transferencia al final del día o en los meses posteriores según el caso.

#### <span id="page-40-0"></span>**2.3.3. Caso práctico: instrucciones y tablas de elección**

#### **Instrucciones**

Las tablas de elección para ambos experimentos estarán desarrolladas en la herramienta Excel de tal forma que puedan ser descargadas en distintos dispositivos y con esto facilitar la tabulación de los resultados, en la sección [2.2.2](#page-30-0) se presenta un detalle del funcionamiento de esto.

El experimentador pedirá a los estudiantes que se descarguen la aplicación "Generador Aleatorio", les explicará su funcionamiento y uso descritos en la sección [2.2.1,](#page-28-0) en este paso el participante usará el módulo "RULETA" (ver sección [2.2.1.2\)](#page-29-1) que tendrá dos opciones Aversión e Impaciencia (ver imagen [2.3a\)](#page-30-1), si el resultado de la ruleta es Aversión, el estudiante participará en el experimento de lotería diseñado para medir el grado de aversión al riesgo, si el resultado de la ruleta es Impaciencia, el estudiante será participante del experimento de elección intertemporal diseñado para provocar impaciencia en un horizonte anual.

Se debe además, tener preimpresas las tablas de selección de ejemplos de ambos experimentos (ver tablas [2.1](#page-36-0) y [2.2\)](#page-37-0) las cuales serán entregadas a los participantes para que las estudien mientras el entrevistador da las instrucciones generales y específicas.

Las instrucciones son presentadas al entrevistador en una hoja impresa (ver anexo [A\)](#page-47-0), quien debe leerla en voz alta a los sujetos.

#### **Tablas de elección**

Como vimos en la sección [2.2.2](#page-30-0) las tablas son presentadas a los sujetos a través de enlaces para que puedan descargarse y llenarlas desde cualquier dispositivo.

#### **Experimento de lotería (Aversión al riesgo)**

Para la obtención de la voluntad de asumir riesgos, se pide a los sujetos que tomen las decisiones que se muestra la siguiente tabla:

<span id="page-41-0"></span>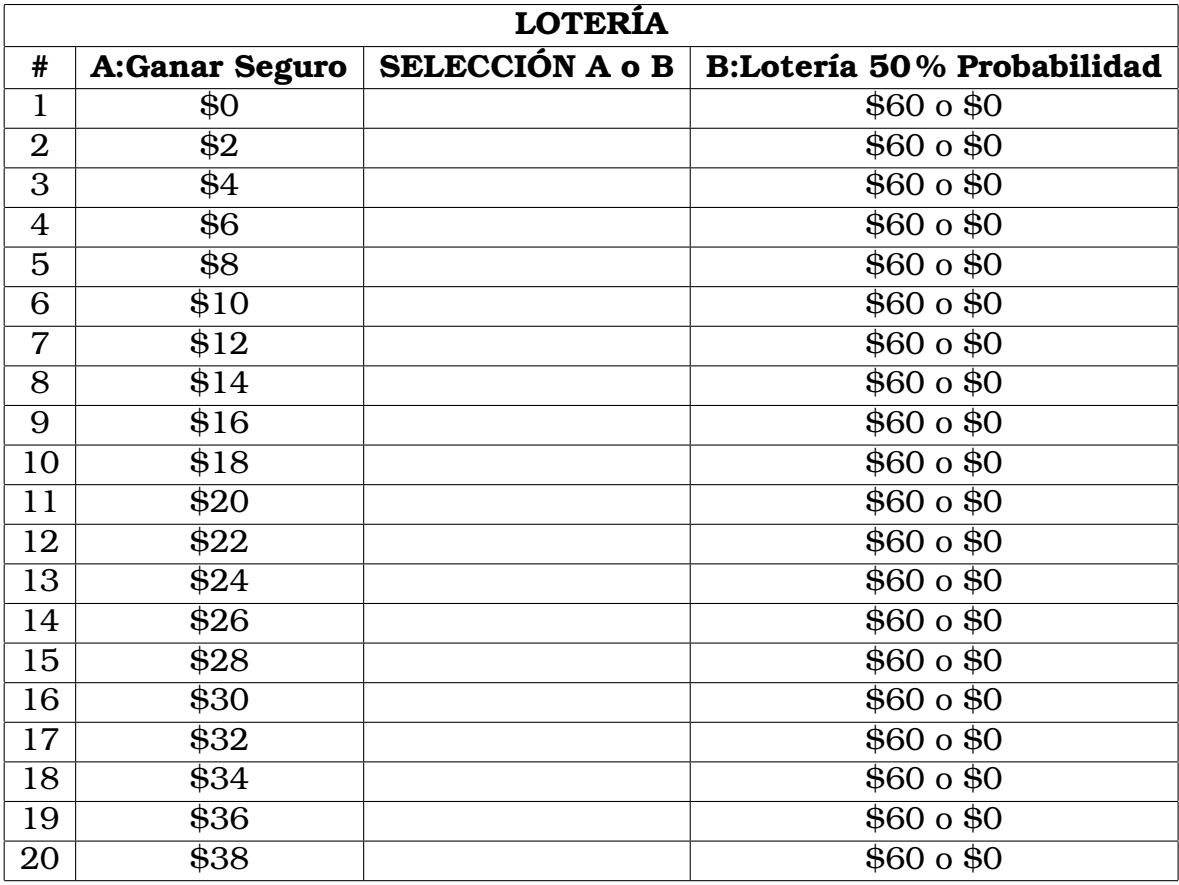

Tabla 2.3: Elección de Lotería

Los participantes estudiaron su tabla. Entonces el experimentador pidió la decisión del sujeto en cada fila, si prefirieron la opción A o B, comenzando con la primera fila.

En caso de que un participante prefiriera el pago seguro el experimentador pregunta:

Usted ha decidido a favor del pago seguro. Suponemos que esto implica que para todas las cantidades más altas también prefiere el pago

seguro, lo que significa que para todas las filas restantes se seleccionarán cantidades más altas (es decir, opción A). Si el participante no está de acuerdo, sigue decidiendo entre las columnas A y B.

### **Experimento de elección intertemporal (Impaciencia)**

En el experimento de elección intertemporal, la impaciencia sobre un horizonte temporal de un año se estudiará según la selección de las opciones de los sujetos de la siguiente tabla:

| ELECCIÓN INTERTEMPORAL |      |  |                                                         |  |  |
|------------------------|------|--|---------------------------------------------------------|--|--|
| #                      |      |  | A:Recibir Hoy   SELECCIÓN A o B   B:Recibir En 12 Meses |  |  |
| $\mathbf{1}$           | \$30 |  | \$31                                                    |  |  |
| $\overline{2}$         | \$30 |  | $\overline{$32}$                                        |  |  |
| 3                      | \$30 |  | \$34                                                    |  |  |
| $\overline{4}$         | \$30 |  | $\sqrt{$35}$                                            |  |  |
| 5                      | \$30 |  | \$36                                                    |  |  |
| 6                      | \$30 |  | \$38                                                    |  |  |
| $\overline{7}$         | \$30 |  | \$39                                                    |  |  |
| 8                      | \$30 |  | \$41                                                    |  |  |
| 9                      | \$30 |  | \$43                                                    |  |  |
| 10                     | \$30 |  | \$44                                                    |  |  |
| 11                     | \$30 |  | \$46                                                    |  |  |
| 12                     | \$30 |  | \$48                                                    |  |  |
| 13                     | \$30 |  | \$50                                                    |  |  |
| 14                     | \$30 |  | \$52                                                    |  |  |
| 15                     | \$30 |  | \$54                                                    |  |  |
| 16                     | \$30 |  | \$56                                                    |  |  |
| 17                     | \$30 |  | \$58                                                    |  |  |
| 18                     | \$30 |  | \$61                                                    |  |  |
| 19                     | \$30 |  | \$63                                                    |  |  |
| 20                     | \$30 |  | \$66                                                    |  |  |

Tabla 2.4: Elección Intertemporal

Se siguió un procedimiento similar al experimento de lotería, de modo que el experimentador preguntó por la decisión del sujeto en cada fila, si preferían la opción en la columna A o B, comenzando con la primera fila.

En caso de que un participante prefiriera en alguna fila la opción B, el experimentador pregunta: Usted ha decidido a favor de la mayor cantidad de dinero en 12 meses, supongo que esto implica que para todas las cantidades más altas también prefiere el pago posterior, lo que significa que para todas las filas restantes se seleccionarán todas las cantidades superiores (es decir, la columna B).

Luego se determina si el participante está entre los que serán pagados.

#### **Pagos**

Para determinar si el estudiante recibe o no el pago, el experimentador usará la aplicación "Generador Aleatorio" [\(2.2.1\)](#page-28-0) a través del módulo "Número Aleatorio" (ver sección [2.2.1.1\)](#page-28-2) para generar un entero al azar entre 1 y 7 (ver imagen [2.2a\)](#page-29-0) y le preguntará al estudiante un número en este rango, si este es el mismo que la aplicación generó, el participante recibirá su pago caso contrario no.

En caso de que el sujeto haya acertado el número entre 1 y 7, el valor que recibirá de recompensa dependerá de su tabla de selección específicamente de una de las líneas (de las 20), para determinar esta línea, el estudiante usará el módulo "RULETA" (ver sección [2.2.1.2\)](#page-29-1) con parámetros numéricos del 1 al 20 (ver imagen [2.6\)](#page-43-0). Al final, los sujetos que han ganado recibirán su pago en ese momento o en los meses posteriores según sea el caso, puede ser por transferencia, cheque o efectivo.

<span id="page-43-0"></span>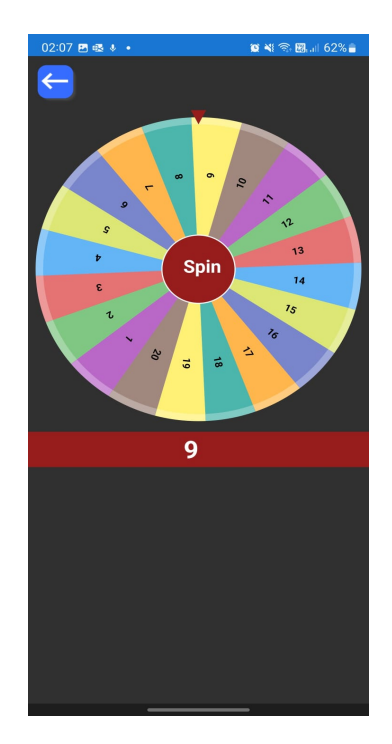

Figura 2.6: Ruleta para selección de recompensa

# <span id="page-44-0"></span>**Capítulo 3**

**Resultados, conclusiones y recomendaciones**

## <span id="page-44-1"></span>**3.1. Resultados**

Los resultados del procedimiento de diseño de la lista de precios múltiples (MPL) se analizan utilizando la metodología propuesta en la versión de Holt y Laury (2002) pues proporciona una prueba simple para la aversión al riesgo.

Holt y Laury (2002) diseñaron un instrumento que usaron en su experimento de tal forma que los niveles de aversión al riesgo se determinan por la cantidad de "elecciones seguras" que tuvo cada sujeto, en este estudio la opción segura es la de la segunda columna (ver tabla [2.3\)](#page-41-0) representada por "B", se plantea que a mayor cantidad de elecciones de B tenga el sujeto, entonces mayor será el nivel de aversión al riesgo.

Siguiendo la línea de los autores en mención, el indicador de nivel de aversión al riesgo que se usa es el RRA (Pratt, 1964) por sus siglas en inglés *Relative Risk Aversión*, identificado con la letra "r", para determinar  $r$  la función de utilidad seleccionada es:

$$
U\left(x\right) = \frac{x^{1-r}}{1-r} \tag{3.1}
$$

Por la naturaleza del experimento, las filas de selección son independientes entre sí, r es una relación entra una fila y la fila subsiguiente (i.e. Fila 4 - Fila 5; Fila 16 - Fila 17), por ende no hace sentido generar relaciones entre filas que no son secuenciales, con esto lo que se induce es que r se determinará por el primer cambio de "B" a "A".

Para que la selección entre filas secuenciales sea indiferente, el r necesario se obtiene al igualar sus funciones de utilidad (i.e. Fila 7 y Fila 8)

$$
U_A(x) = U_B(x) \tag{3.2}
$$

Así, siguiendo la metodología de análisis de Dohmen et al. (2010), se propone utilizar correlaciones y el método de regresión lineal para determinar el valor de ambos parámetros y la relación con los atributos de los individuos.

# <span id="page-45-0"></span>**3.2. Conclusiones y recomendaciones**

#### **Conclusiones**

- En el contexto teórico económico, el modelo principal para analizar la utilidad intertemporal se basa en suposiciones respecto de un par de preferencias personales: tiempo y riesgo. En la presente investigación, diseñamos un mecanismo experimental con incentivos económicos que permitan identificar los factores determinantes de dichas preferencias y su grado de correlación tomando de contexto la realidad de países en vías de desarrollo específicamente Ecuador.
- Encontramos qué, debido a la similitud de la realidad económica y social del Ecuador con otros países donde se han realizado este tipo de estudios (Chile [\[2\]](#page-49-8)), la metodología elegida está dentro del tipo de lista de precios múltiples (MLP) para las preferencias de la aversión al riesgo mientras que para las preferencias de la impaciencia se eligió el diseño de selección ordenada de loterías (OLS).
- Encontramos y describimos el uso y parametrización de la herramienta adecuada para la determinación de las decisiones aleatorias requeridas dentro del experimento, además, describimos la mejor manera de recabar los datos de los dos experimentos a través de

archivos de Excel descargables en cualquier dispositivo móvil con acceso a internet.

En el apartado de análisis de resultados, se determinó que la manera más adecuada de hacerlo es a través del instrumento diseñado por Holt y Laury [\[10\]](#page-50-8) que toma en cuenta el RRA [\[15\]](#page-50-9) para determinar el indicar del nivel de aversión al riesgo y la determinación del índice de la impaciencia y la relación con los atributos según la metodología de Dohmen [\[5\]](#page-49-0).

#### **Recomendaciones**

- Todo proceso aleatorio que es llevado a cabo por los estudiantes deberá ser realizado bajo la supervisión del experimentador para evitar la generación de varios intentos en búsqueda de resultados "más favorables".
- Los valores indicados para las recompensas son referenciales y pueden ser mayores o menores dependiendo del presupuesto con el que se disponga, además, no necesariamente debe ser dinero, pueden ser artículos que varíen su costo de acuerdo las tablas de opciones, se recomienda buscar auspiciantes para que los incentivos sean atractivos y con esto haya más eficacia en el experimento.

# <span id="page-47-0"></span>**Capítulo A**

# **Instrucciones para el entrevistador**

## <span id="page-47-1"></span>**A.1. Hoja impresa**

#### **Generalidades**

**(Leer en voz alta)** Ahora los invitamos a participar en un experimento conductual, que es importante para la ciencia económica. El experimento implica decisiones financieras, que puede hacer de cualquier manera que desee. Las preguntas son similares a las del cuestionario con la excepción de que ahora se PUEDE GANAR DINERO de verdad. Primero voy a explicarle el problema de la decisión. Entonces tomarás tus decisiones. Cada elección determinará si usted gana realmente el dinero. Uno de cada 7 participantes gana. Cuánto dinero ganará y en qué punto y momento depende de tus decisiones en el experimento. Si usted está entre los ganadores, su cantidad será pagada en efectivo o transferencia.

#### **Particularidades**

Entregar la tabla correspondiente al experimento asignado, impresa en una hoja de papel a los participantes para que la estudie. **Experimento de lotería** El entrevistador da la siguiente explicación: En cada fila se ven dos alternativas. Puede elegir entre:

- Una cantidad que usted consigue seguro
- Una lotería "todo o nada", con un 50 por ciento de probabilidad

puedes ganar 60 dólares y con un 50 por ciento de probabilidad no ganas nada.

Comienzas con la fila 1 y luego vas de fila a fila. En cada fila usted decide entre un pago seguro (OPCIÓN A) y la lotería (OPCIÓN B). La lotería es la misma en todas las filas. Sólo la cantidad en el pago seguro (izquierda) aumenta de fila a fila. La fila que será relevante para sus ganancias será determinada por la aplicación "Número Aleatorio" más tarde.

**Experimento de elección intertemporal** El entrevistador da la siguiente explicación: En cada fila se ven dos alternativas. Puede elegir entre

- Una cantidad fija de \$30 (opción A hoy)
- Un monto algo más alto, que se le pagará sólo en 12 meses (opción B).

Pago hoy significa que el valor que usted gane será transferido hoy. El pago en 12 meses significa que el monto que usted consigue será transferido en 12 meses. Comienzas con la fila 1 y luego vas de fila a fila. En cada fila usted decide entre \$30 hoy (opción A) y una cantidad más alta (opción B); por favor siempre guarde el calendario de los pagos en mente. La cantidad en el lado izquierdo siempre permanece igual, sólo la cantidad en el lado derecho aumenta de fila a fila. La fila en una de las tablas será relevante para sus ganancias será determinada por la aplicación "Número Aleatorio" más tarde.

### **Motivación**

**(Convencer al grupo)** Como puede ver, puede ganar una cantidad considerable de dinero. Por lo tanto, por favor, considere sus decisiones. ¿Podemos empezar ahora? Si el participante está de acuerdo, el experimento comienza. Si no, el experimentador dice: el experimento es la parte de la encuesta donde se puede ganar dinero. ¿Estás seguro de que NO QUIERES PARTICIPAR? Si el participante todavía no quiere participar, el experimento no se lleva a cabo y el participante contesta algunas preguntas finales. En caso de que el sujeto quiera participar el experimento comienza.

# **Referencias bibliográficas**

- <span id="page-49-4"></span>[1] Weber G Attanasio O. Consumption and saving: Models of intertemporal allocation and their implications for public policy. 2010.
- <span id="page-49-8"></span>[2] Daniel Benjamin, Sebastian Brown, and Jesse Shapiro. Who is 'behavioral'? cognitive ability and anomalous preferences. *Journal of the European Economic Association*, 11, 06 2006.
- <span id="page-49-6"></span>[3] Hans P. Binswanger. Attitudes toward risk: Experimental measurement in rural india. 1980.
- <span id="page-49-5"></span>[4] Stephan Meier Stephanie W. Wang Carvalho, Leandro S. Poverty and economic decision making: Evidence from changes in financial resources at payday. 2016.
- <span id="page-49-0"></span>[5] Armin Falk David Huffman Uwe Sunde Dohmen, Thomas. Are risk aversion and impatience related to cognitive ability? 2010.
- <span id="page-49-7"></span>[6] Cathleen Johnson Eckel, Catherine and Claude Montmarquette. Saving decisions of the working poor: Short- and long-term horizons. 2005.
- <span id="page-49-3"></span>[7] Irving Fisher. The theory of interest: As determined by impatience to spend income and opportunity to invest it. 1930.
- <span id="page-49-2"></span>[8] Javier Sánchez Galán. Aversión al riesgo. 2015.
- <span id="page-49-1"></span>[9] L. Guiso and M. Paiella. The role of risk aversion in predicting individual behavior. 2005.
- <span id="page-50-8"></span>[10] Charles A. Holt and Susan K. Laury. Risk aversion and incentive effects. *The American Economic Review*, 92(5):1644–1655, 2002.
- <span id="page-50-0"></span>[11] Daniel Kahneman and Amos Tversky. Prospect theory: An analysis of decision under risk. *Econometrica*, 47(2):263–291, 1979.
- <span id="page-50-1"></span>[12] Pazmiño Sierra Karen. Encuesta de condiciones de vida y hábitos de los estudiantes universitarios en ecuador. 2022.
- <span id="page-50-6"></span>[13] Robert E. Jr. Lucas. On the mechanics of economic development. 1988.
- <span id="page-50-3"></span>[14] Travis J. John McPeak Lybbert. Risk and intertemporal substitution: Livestock portfolios and off-take among kenyan pastoralists. 2012.
- <span id="page-50-9"></span>[15] John W. Pratt. Risk aversion in the small and in the large. *Econometrica*, 32(1/2):122–136, 1964.
- <span id="page-50-7"></span>[16] Paul M. Romer. Increasing returns and long-run growth. 1986.
- <span id="page-50-4"></span>[17] Paul M. Romer. Endogenous technological change. 1990.
- <span id="page-50-2"></span>[18] Debt Charity StepChange. Stepchange debt charity response to the fca call for input: High cost credit and review of the high-cost shortterm credit price cap, consultation response, stepchange debt charity. 2017.
- <span id="page-50-5"></span>[19] Hirofumi Uzawa. Optimal technical change in an aggregative model of economic growth. 1965.